## REACTOME\_G\_BETA\_GAMMA\_SIGNALLING\_THROUGH\_PLC\_BETA

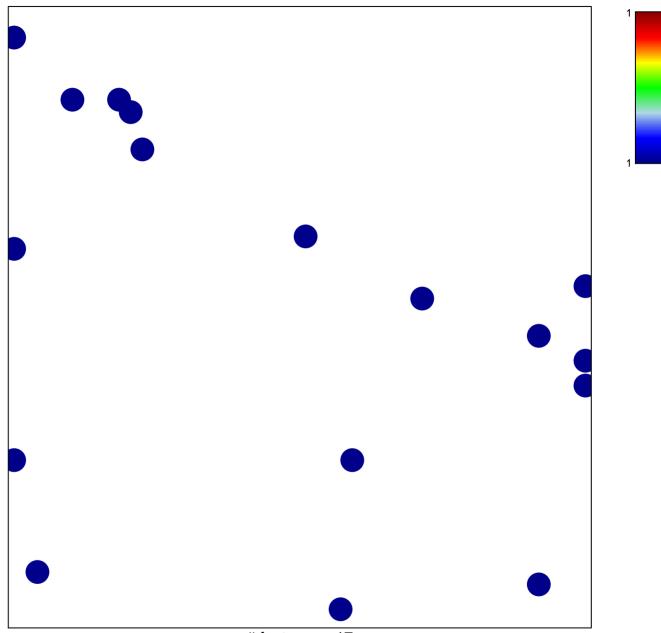

# features = 17 chi-square p = 0.83

## DME\_G\_BETA\_GAMMA\_SIGNALLING\_THROUGH\_PI

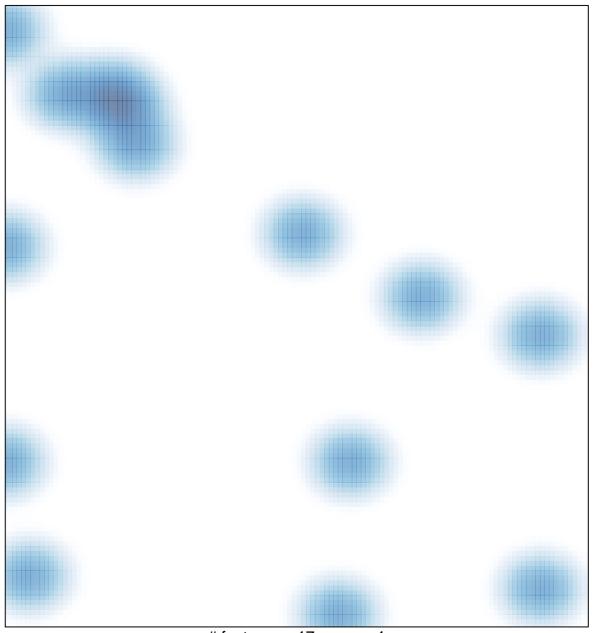

# features = 17 , max = 1